# 河 南 省 教 育 厅 处 室 函 件

教科技函〔2019〕521 号

## 河南省教育厅办公室

## 关于组织开展河南省高等学校重点科研项目 结项验收工作的通知

各高等学校:

为加强和规范河南省高等学校重点科研项目管理,根据《河 南省高等学校重点科研项目计划管理办法(修订)》(教科技〔2019〕 234 号),决定开展高等学校重点科研项目结项验收工作。现将 有关事项通知如下:

一、结项范围及时间

按照管理办法规定应办理结项而未结项的 2013-2017 年度高 校重点科研项目,结项时间截止到 2019 年 12 月 31 日,逾期不再 办理结项。2012 年(含)前立项的科学技术研究重点项目不再受 理结项申请。

二、结项材料及流程

项目结项验收材料受理依托河南省高校科技管理云服务平

台进行。项目负责人填写《河南省高等学校重点科研项目结项报 告》(2019 版,附件 1),校内相关部门完成签章审核后,按照 《河南省高等学校重点科研项目结项流程》(附件 2),通过云 平台提交结项申请。经学校审核通过后 10 个工作日内,省教育厅 负责部门进行审核。不予通过者,项目组须根据审核意见进行修 改完善,并于 30 日内重新提交结项申请。

项目结项报告纸质材料由项目承担学校科技管理部门负责 留存,省教育厅适时组织抽检。

#### 三、结项条件及具体要求

(一)验收条件

1.完成项目计划任务书各项工作;

2.项目实施期间项目组未发生剽窃他人科学研究成果等学 术不端行为;

3.项目产出成果不存在知识产权争议。

(二)具体要求

研究成果的取得时间要求为立项后至提交结项材料时间止, 包括专著、论文、软件、数据库、专利以及评价鉴定证书、研究 报告等,应注明"河南省高等学校重点科研项目计划支持(项目 编号:××××)",未标注的不予列入该项目成果范围。

各类型成果应与项目研究相关,根据成果类型,同时附以下 证明材料:

 $-2 -$ 1.论文成果。论文成果须是公开发表,论文成果的署名作 者可以是项目负责人或项目组成员;至少 1 篇项目负责人以第一 作者或通讯作者发表;至少 1 篇标注项目资助信息及项目立项编 号;至多附 3 篇代表性论文全文,超过 3 篇的以列表形式提供。

其中,支撑附件要求:

(1)发表在国内期刊上的论文应附封面页、版权页、目录页、 正文和封底页,在目录页中符号标注该篇论文;

(2)在国外发表的论文应附正文,被 SCI、EI、ISTP、SSCI 等收录的,须附有收录证明;

(3)在线发表的论文须附项目承担学校开具的成果认定证明;

(4)在论文正文作者处文本标注作者与本项目的关系(如项 目负责人,项目组成员),同时强调标注受本项目资助的信息。

2.软件系统应是正式登记的软件著作权或者软件系统安装 文件及说明书,同时附上测试报告或使用证明。

3.研究报告。如果项目的预期成果仅研究报告一项,须有 使用单位的采纳证明及原本;同时提供由具备资质的权威部门出 具的检索重复率低于 30%的书面报告。

4.著作/教材等出版物。正式出版物的封面页、版权页、作 者页、目录页和封底页,在作者信息处文本标注作者与本项目的 关系(如项目负责人,项目组成员),其中出版物第一完成人需 为项目负责人或项目组成员。

5.专利。须提供授权专利证书,如果项目负责人和项目组 成员均非专利的第一发明人,至少 1 个专利中项目组成员和项目

 $-3 -$ 

负责人为共同发明人。

6.成果转化。需要提供正式签订的成果转化合同(协议); 合同任务的负责人需是项目主持人或项目组成员;合同中未明确 合同任务负责人的需提供合同签订双方认可的合同项目负责人。

(三)资助计划项目结项还需达到以下基本要求:

预期成果为论文的,至少 1 篇论文为北大/南大中文核心或 EI、 SCI、SSCI 收录;预期成果为专利的,至少 1 项获得授权;预期成 果为软件的应有不少于两家非本单位用户使用证明及对相关软件 的评价;预期成果为研究报告的要有市厅级以上的采纳证明。

(四)有以下情况之一不予结项验收:

1.未按要求提交结项材料或提供的结项材料不真实、不完整的;

2.提交的成果形式、数量未达到计划任务书中的预期成果数 量的;

3.未满足结项基本要求的资助计划项目。

项目结项验收是全面考核项目实施质量的关键环节,省教育 厅将对项目结项情况进行统计分析,项目结项率和项目执行情况 将作为核准下一年度项目申报计划数量的重要依据。请各高校切 实履行项目管理主体责任,认真做好项目实施过程管理和结项验 收工作。在结项过程中弄虚作假、伪造结项材料的单位和个人, 一经发现,取消其项目结项资格,并通过云平台进行公告。

#### 四、联系方式

省教育厅科学技术与信息化处 杨媛媛 魏 涛

 $-4 -$ 

联系电话: 0371-69691667

附件:1.河南省高等学校重点科研项目结项报告(2019 版) 2.河南省高等学校重点科研项目结项流程

2019 年 10 月 28 日

(主动公开)

# 河南省高等学校重点科研项目 结 项 报 告

项目名称:

项目负责人:

项目完成人:

项目承担单位: (盖章)

填写日期: 年 月 日

河南省教育厅

二○一九年制

## 河南省高等学校重点科研项目结项简表

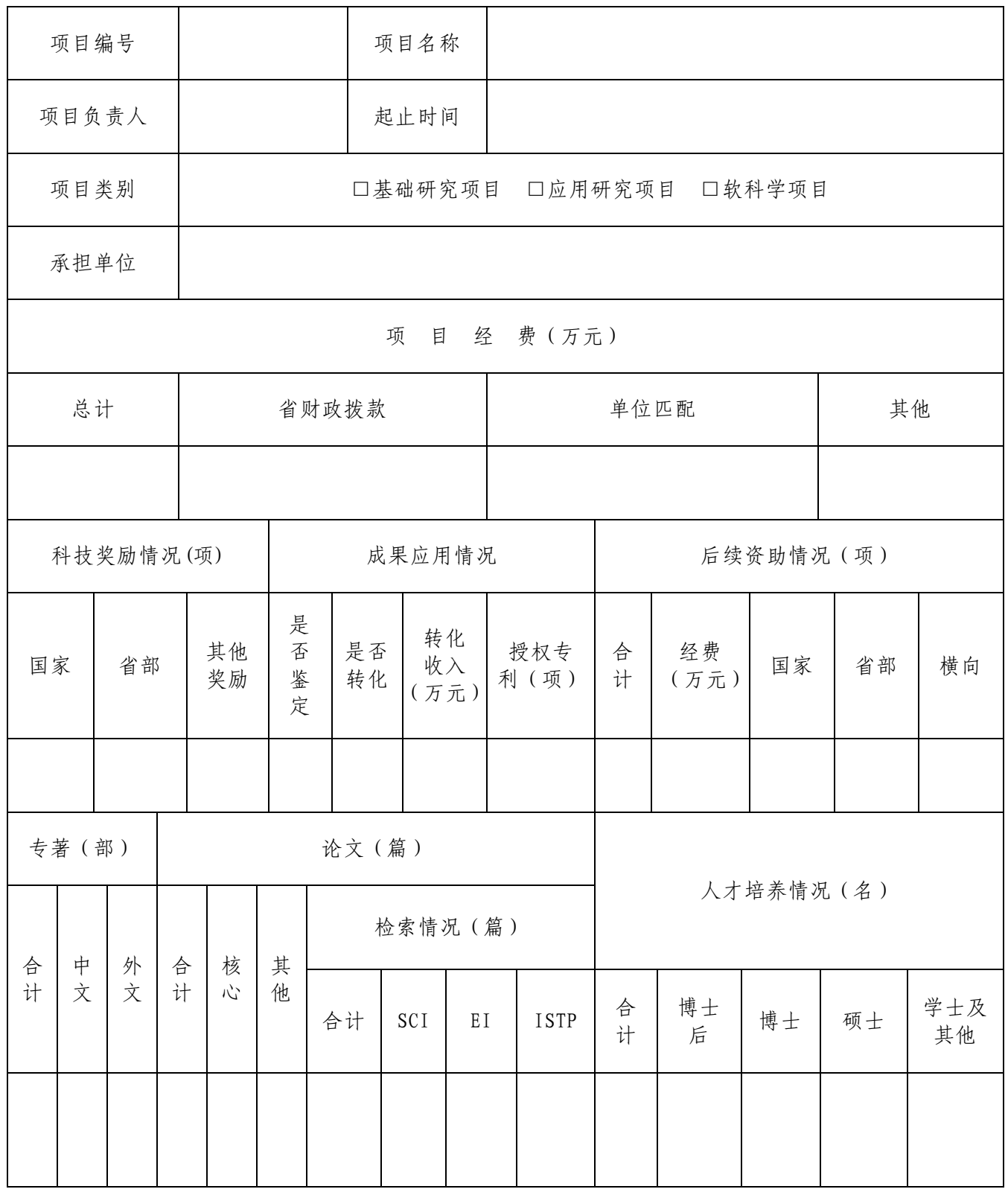

 $-7 -$ 

#### 研究工作总结

研究工作总结是全面反映本项目研究工作的学术性总结报告。请 按照下列提纲编写,要求简明扼要,实事求是,以学术内容为主,一 般字数控制在 2000 字左右。如需要,可另加页。

- 1. 主要研究内容及研究方法。
- 2. 主要研究成果,特别要说明主要的科学发现和创新之处,并列 出具体的内容和必要的数据。
- 3. 研究成果的科学意义和应用前景(对基础研究,着重阐明其科 学意义;对应用基础研究,着重阐明其应用前景);学术界的 反映和引用情况;国际合作与交流情况;转入国家其它重大科 技计划情况。

4. 经费来源及使用情况。

5. 预期计划(如有变动,须说明)的完成情况与存在的问题。

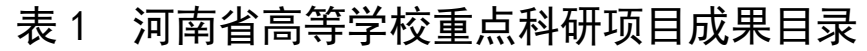

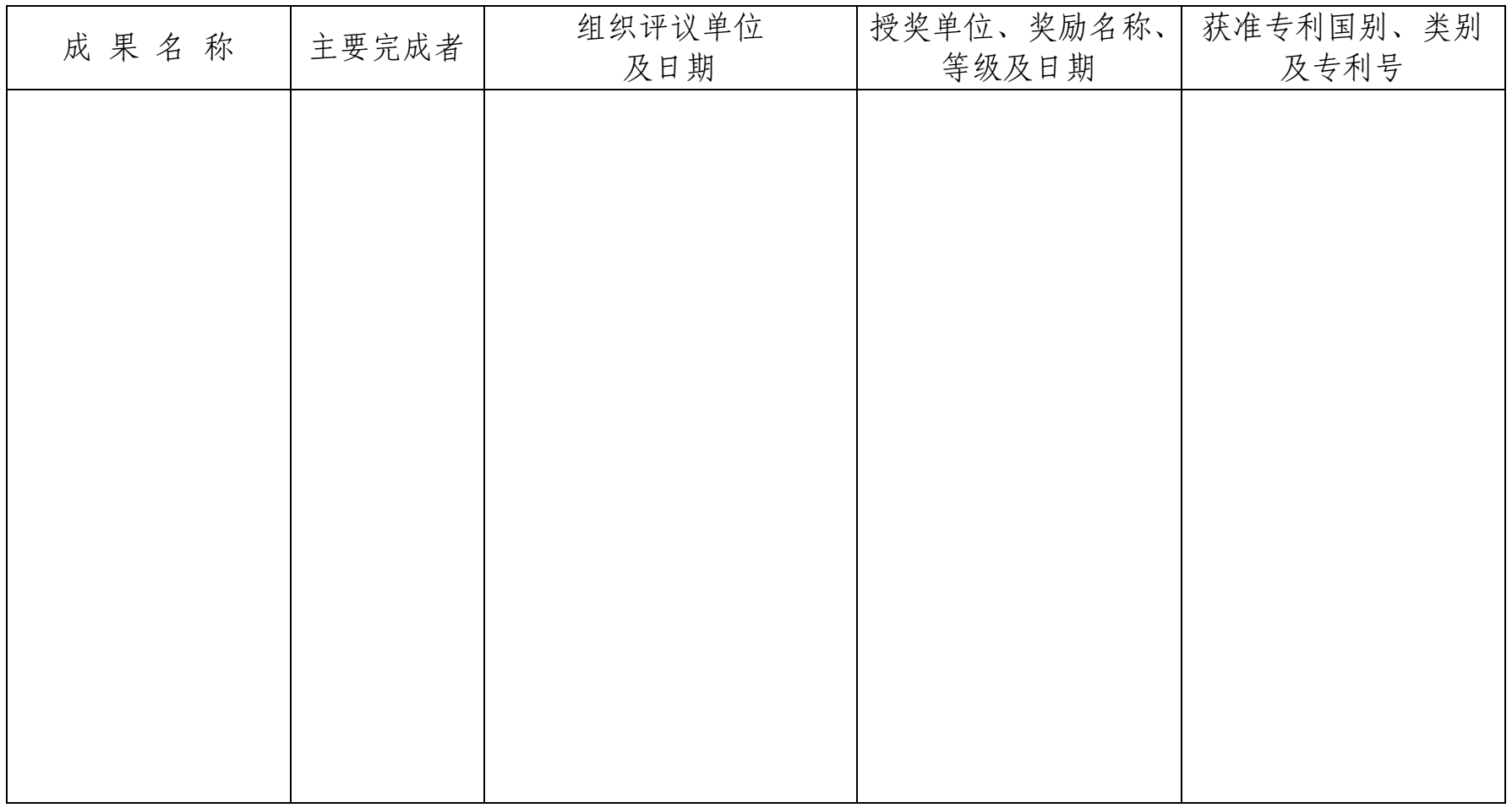

请在附件中提供科学技术成果评议证明书、奖励证书或专利证书等彩色扫描件。

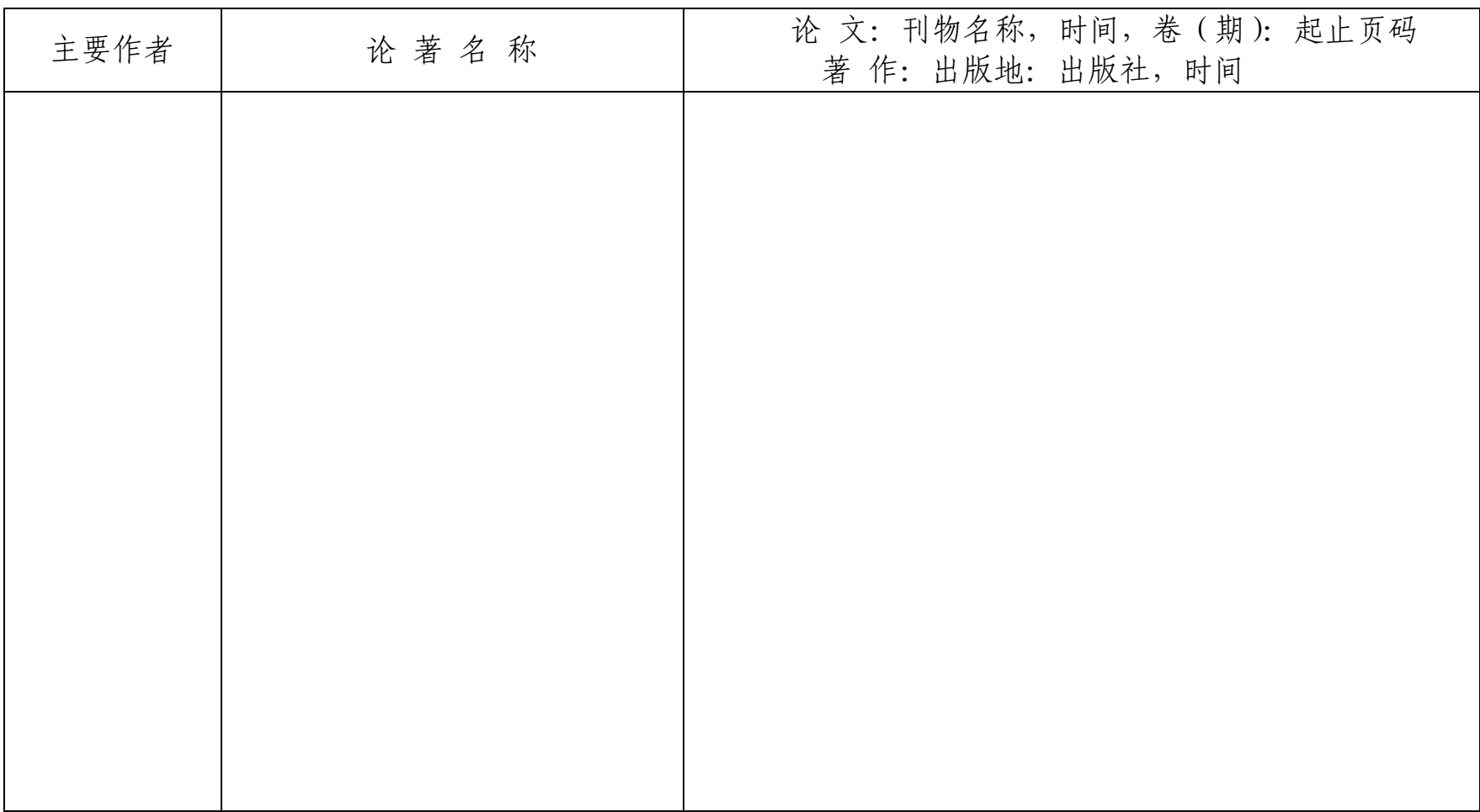

## 表 2 河南省高等学校重点科研项目完成论著目录

请在附件中提供代表性论著/论文(彩色扫描件,不超过6篇/册)和其余论著/论文的首页和有标注项目编号页的扫描件。

 $-10 -$ 

## 表 3-1 同行专家评议意见(3位)

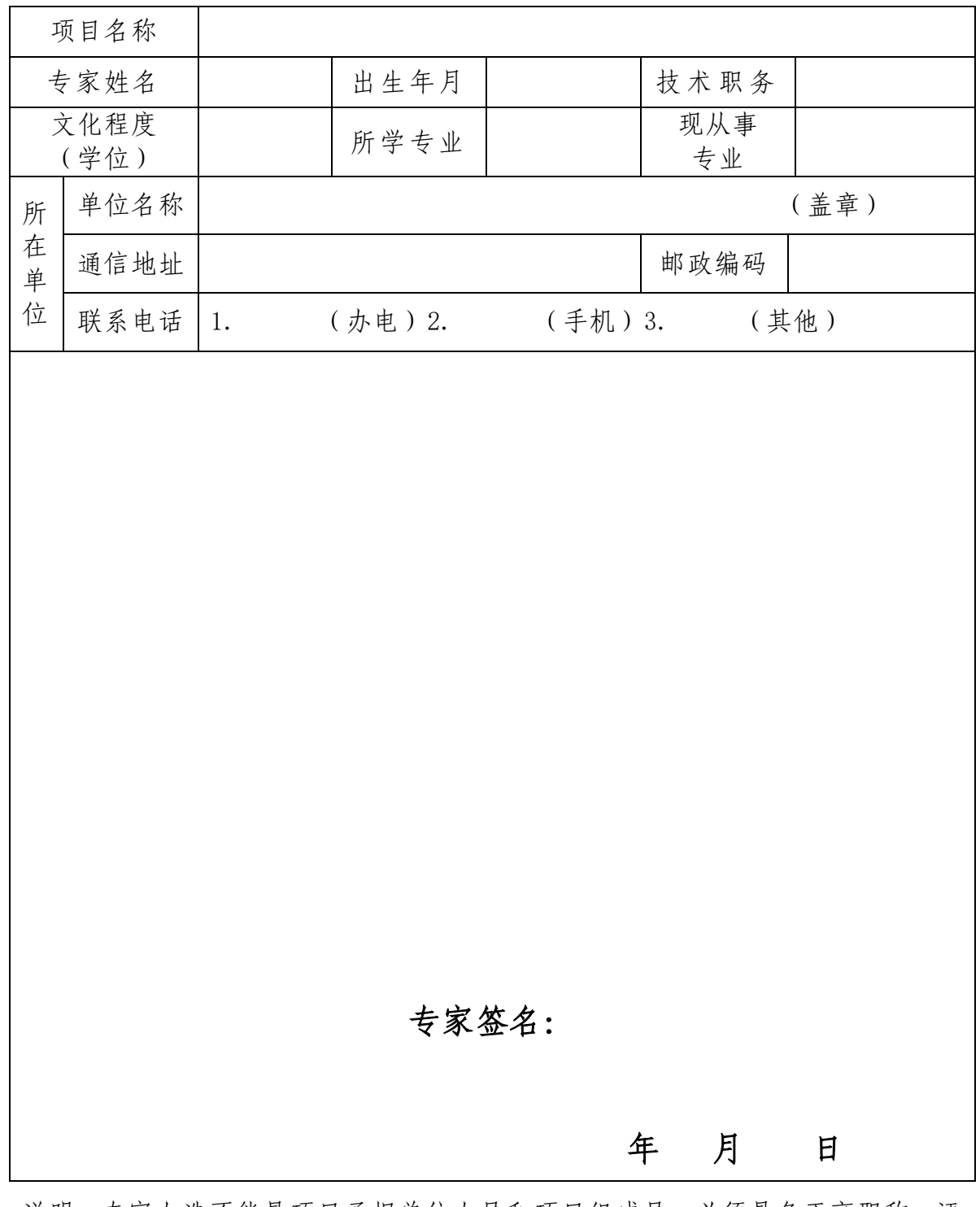

说明: 专家人选不能是项目承担单位人员和项目组成员, 必须具备正高职称, 评 议意见必须由专家本人手写。

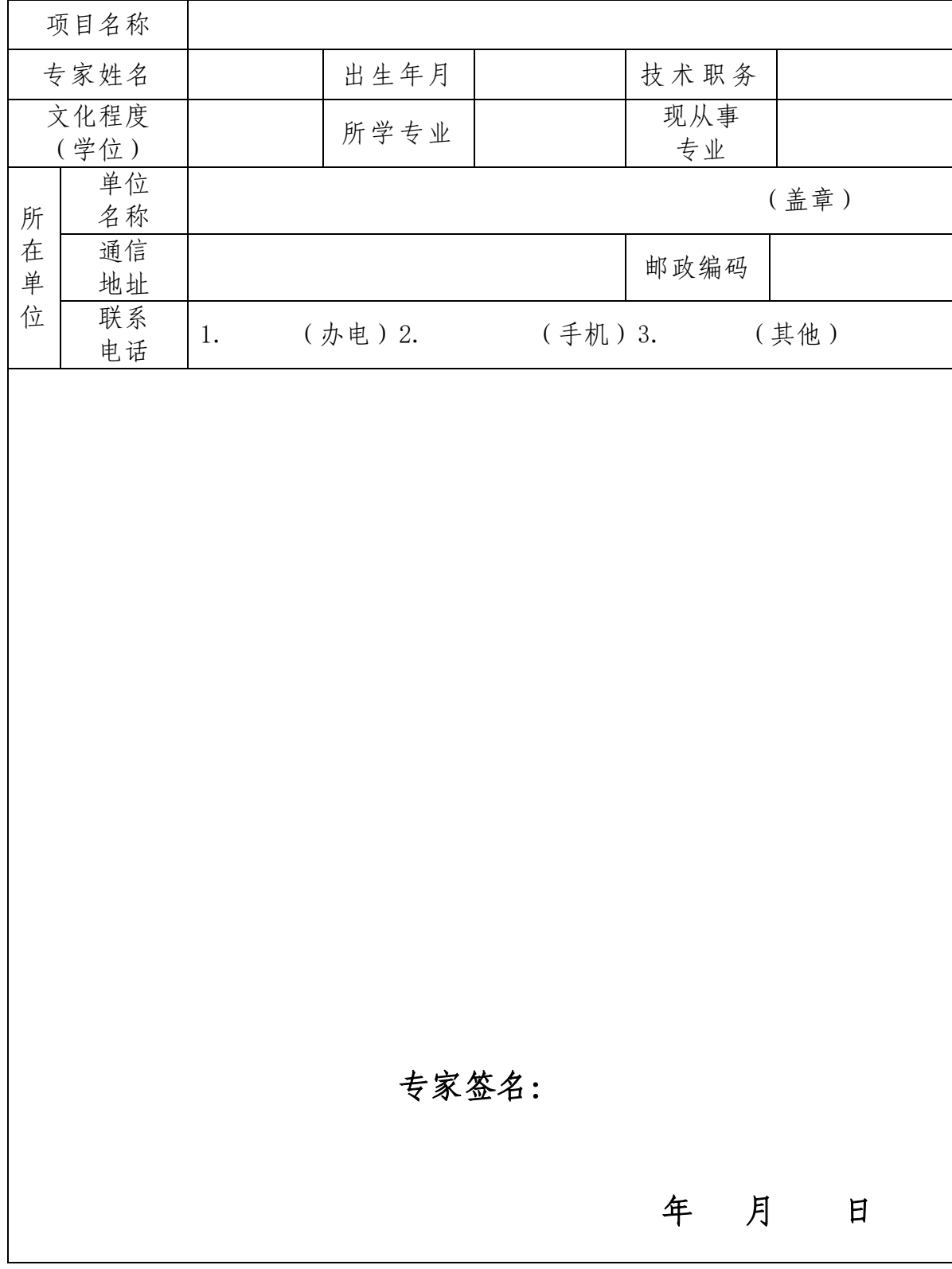

表 3-2 同行专家评议意见(3位)

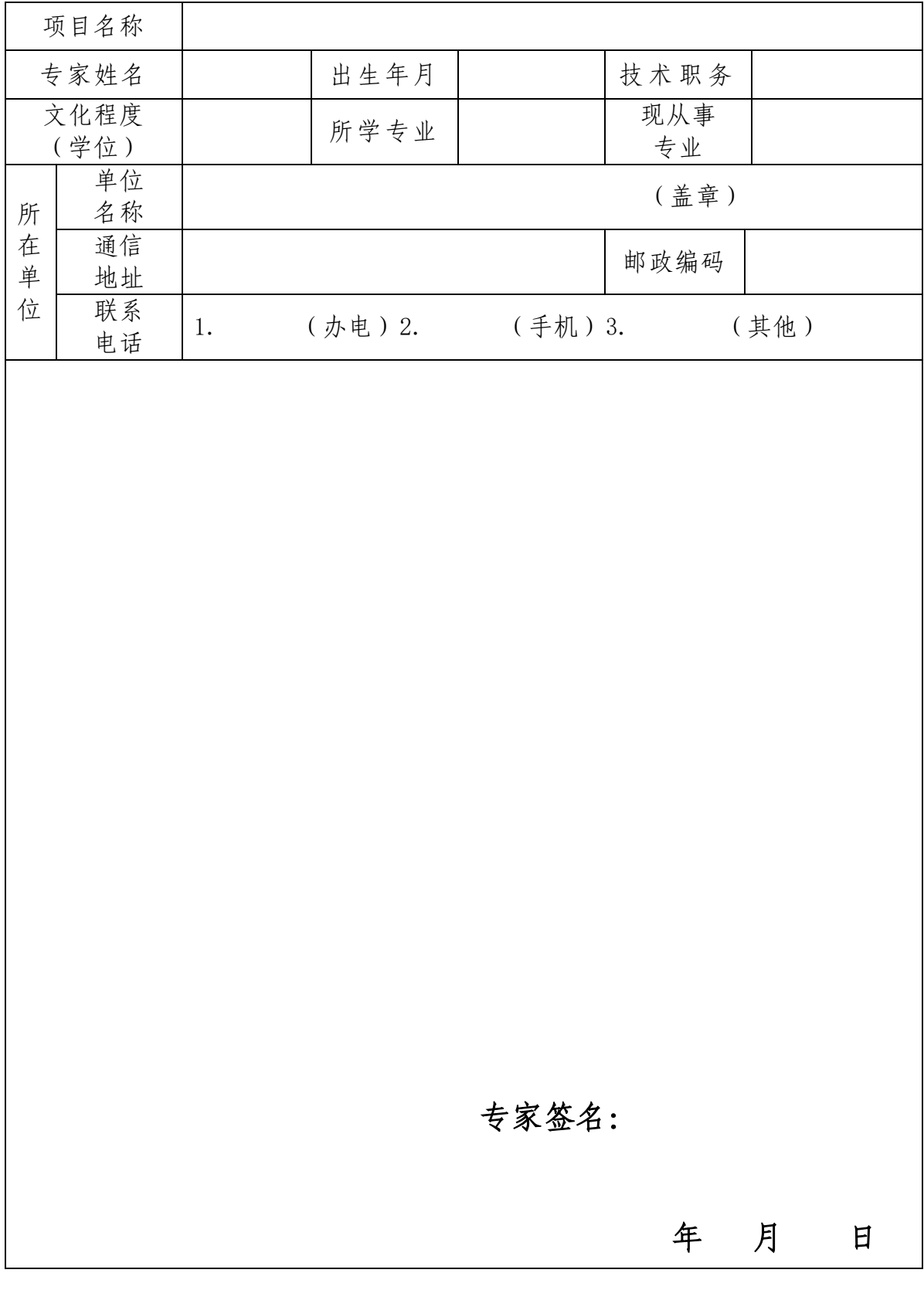

表 3-3 同行专家评议意见(3位)

 $-13 -$ 

## 表 4 经费决算表

项目编号:

| 来源       | 合计                     | 省财政拨款      | 单位<br>匹配 | 其他     |
|----------|------------------------|------------|----------|--------|
| (万元)     |                        |            |          |        |
| 支出科目     |                        | 额(万元)<br>金 |          | 明<br>说 |
| 1. 科研业务费 | 测试/计算/分析费              |            |          |        |
|          | 差旅费/会议费/国<br>际合作与交流费   |            |          |        |
|          | 出版/文献/信息传<br>播/知识产权事务费 |            |          |        |
|          | 其他                     |            |          |        |
|          | 合计                     |            |          |        |
| 2. 试验材料费 | 原材料/试剂/药品<br>购置费       |            |          |        |
|          | 其他                     |            |          |        |
|          | 合计                     |            |          |        |
| 3. 仪器设备费 | 购置费                    |            |          |        |
|          | 试制费                    |            |          |        |
|          | 合计                     |            |          |        |
| 4. 劳务费   |                        |            |          |        |
| 5. 专家咨询费 |                        |            |          |        |
| 6. 其他    | (不含财务规定不<br>能支出的科目)    |            |          |        |
| 总<br>计   |                        |            |          |        |
| 结余经费     |                        |            |          |        |

财务负责人(签章): 财务管理部门公章

年 月 日

 $-14 -$ 

#### 诚信承诺:

本人承诺对填写的各项内容真实性负责。

在高校重点科研项目实施过程中,遵守科学道德和诚信要求,严 格执行有关科技项目管理规定,没有下列科研不端行为:

(1)在职称、简历以及研究基础等方面提供虚假信息;

(2)抄袭、剽窃他人科研成果;

(3)捏造或篡改科研数据;

(4)侵犯他人知识产权;

(5)其他科研不端行为。

项目负责人签字:

年 月 日

承担单位科技管理部门审核意见:

负责人(签章): (公章)

年 月 日

 $-15 -$ 

#### 附 件

- 1.项目计划任务书;
- 2.项目研究报告;
- 3.第三方评价证明材料、奖励证书或专利证书等成果扫描件;
- 4.代表性论著、论文扫描件(不超过 3 篇/册);
- 5.其它论著的首页或论文扫描件;
- 6. 此表所有签字、手写意见、盖章部分均须扫描转换成 pdf 文档后, 通过河南省高校科技管理云服务平台上传提交;
- 7.结项报告待省教育厅审核通过后,项目负责人可通过河南省高校 科技管理云服务平台下载结项证书;
- 8. 此报告纸质材料由项目承担单位科技管理部门留存。

附件 2

## 河南省高等学校重点科研项目结项流程

注:请大家正确登录河南省高校科技管理云服务平台,有独立网 址的高校请用独立网址登录。

一.省厅项目结项流程图

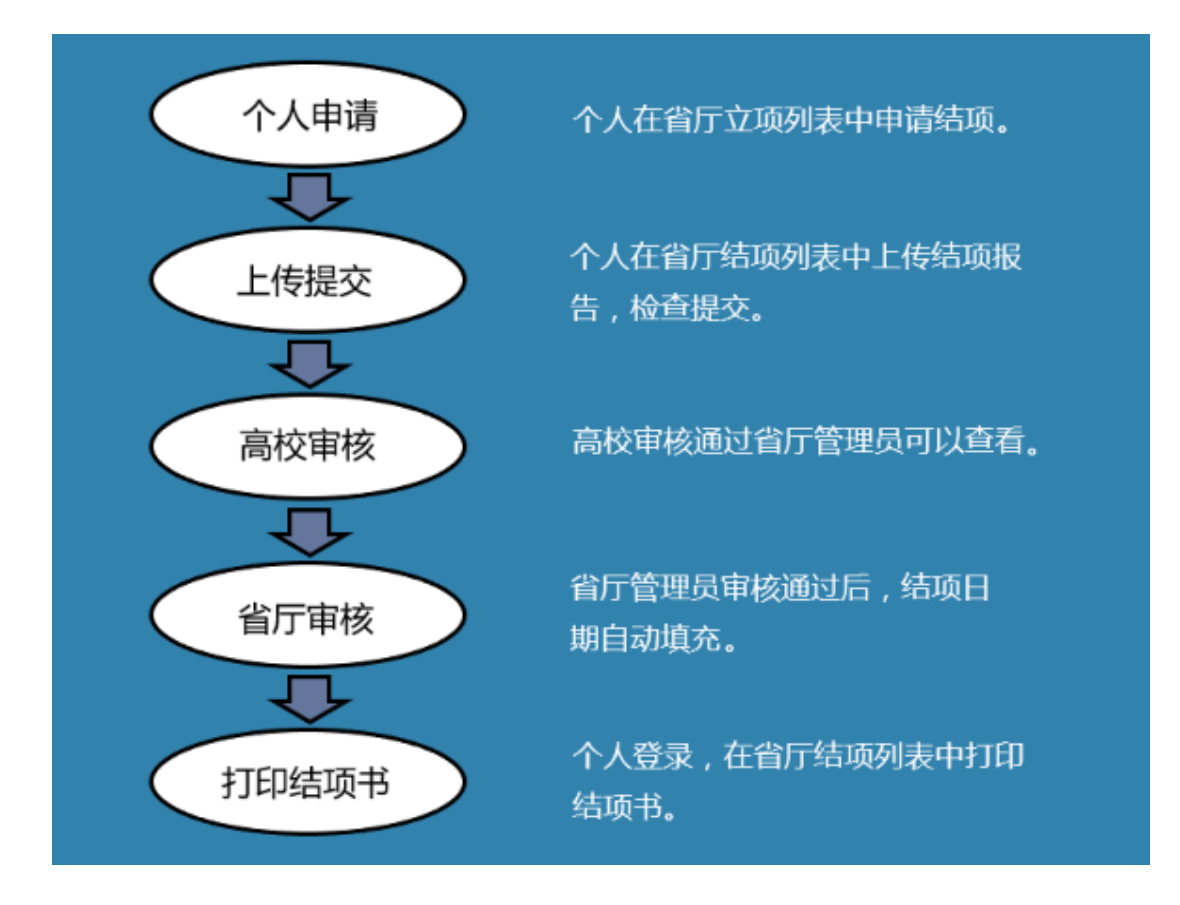

《结项流程图》

二.分步截图展示

#### 个人提交申请:

 $-17 -$ 第一步: 首先, 请大家登录自己的帐号, 点击【省厅科研】→【省 厅立项】【申请结项】,点击申请结项进入结项信息申请页面时, 请大家注意申请结项的提示。按照提示填写完结项申请信息后点 击暂存。注:暂存状态学校管理员看不到。

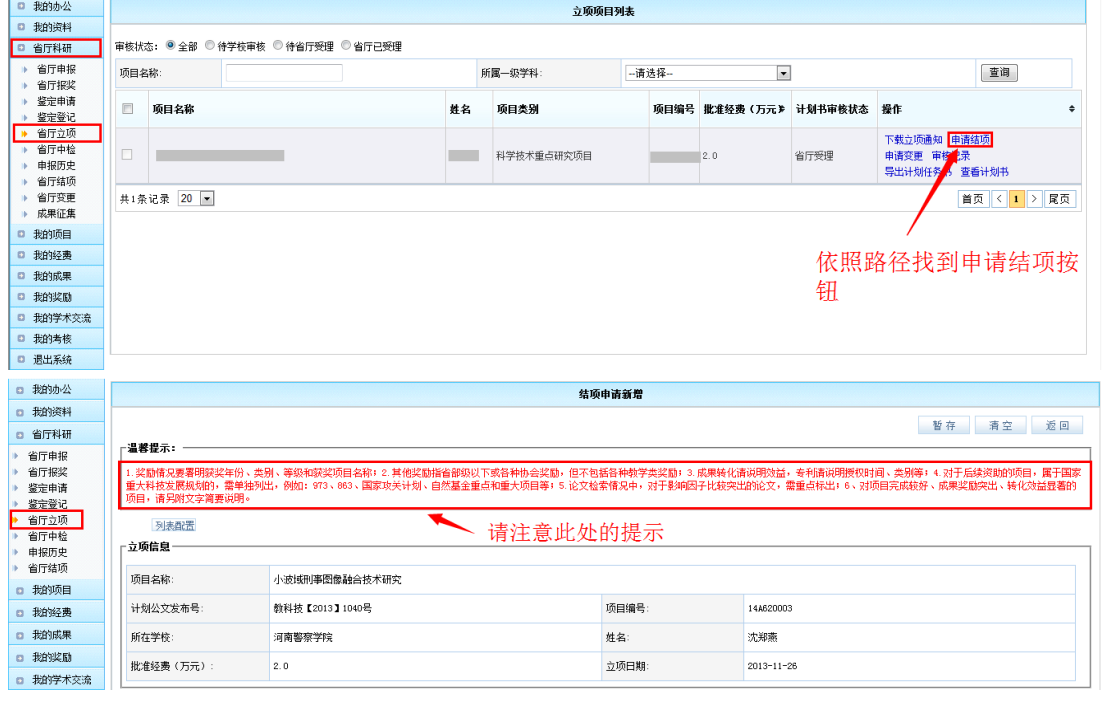

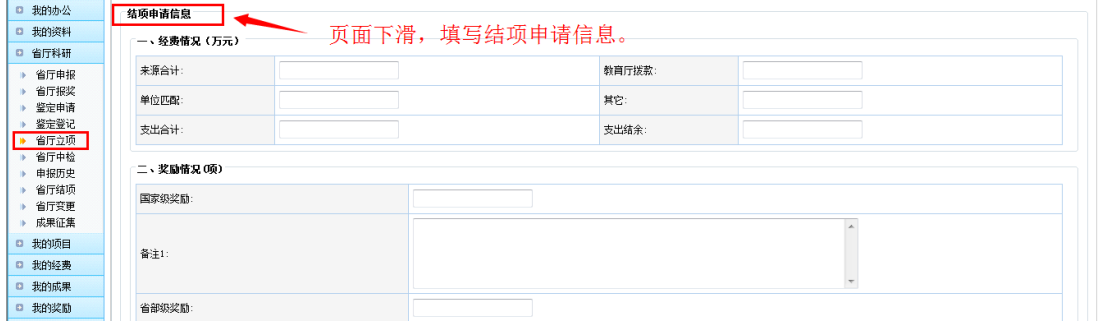

<项目申请示意图>

第二步:在第一步点击暂存后,科研人员便可以在省厅结项中找 到这个项目,根据提示上传文件后,在列表中便会出现检查并提 交按钮。

 $-18 -$ 

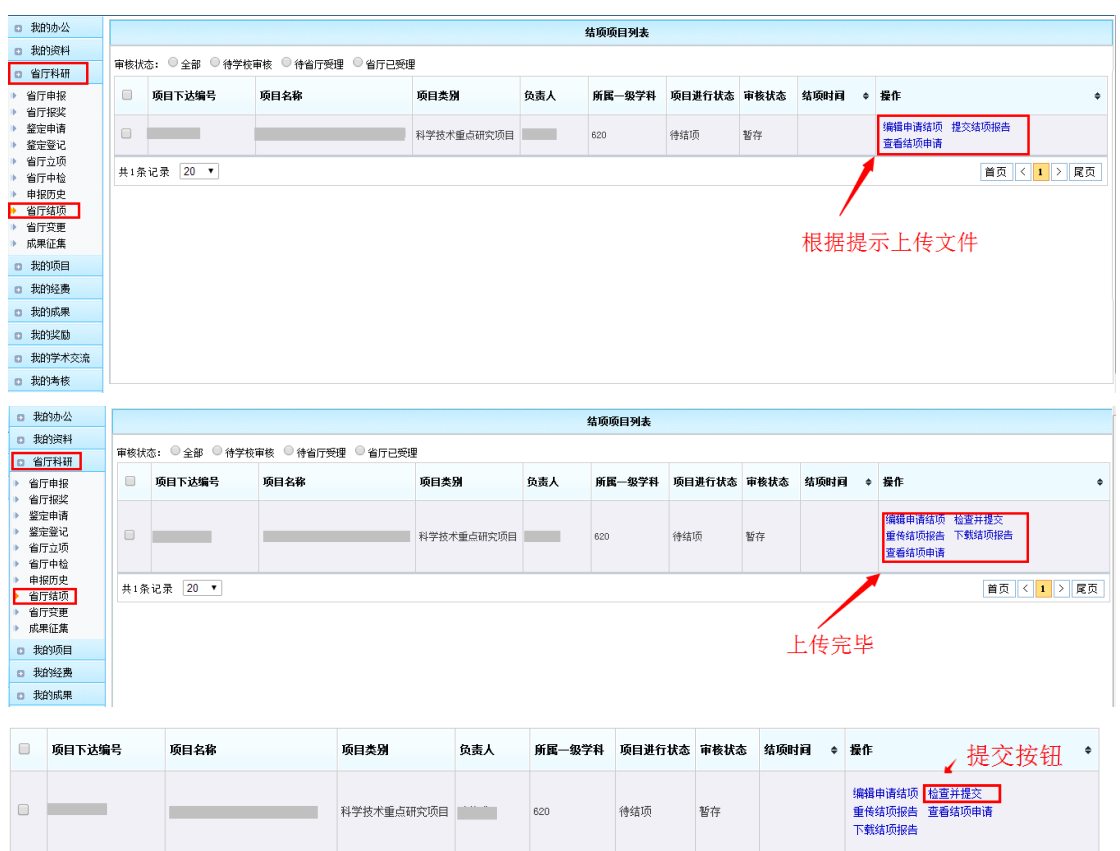

<结项材料上传示意图>

第三步:个人提交后,请联系管理员审核,并及时关注自己的审 核状态。

第四步:个人确认状态为【已结项】且结项时间和结项等级已填 充, 此时省厅审核通过, 科研人员可以登录系统, 如下图路径,

点击【省厅结项】,在列表中蓝色按钮区下载结项书。

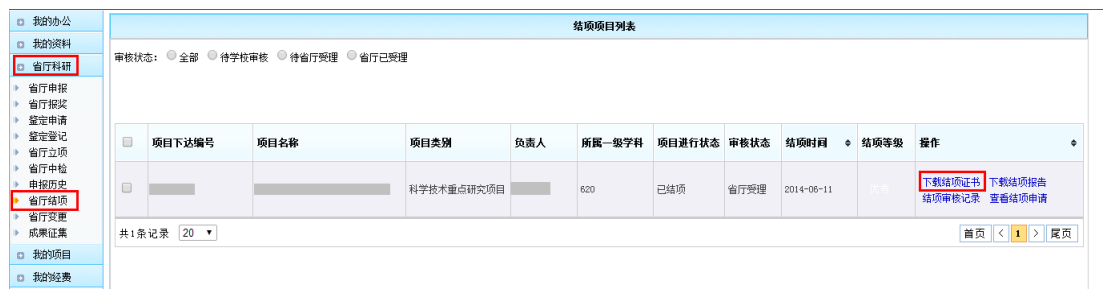

<结项证书下载示意图>

### 两级审核路径图:

管理员审核:

管理员登陆后,目前只限超级管理员,点击【教育厅业务】 结项管理,在列表中审核结项信息。高校审核通过的结项申请, 会被递交到省厅管理员页面。

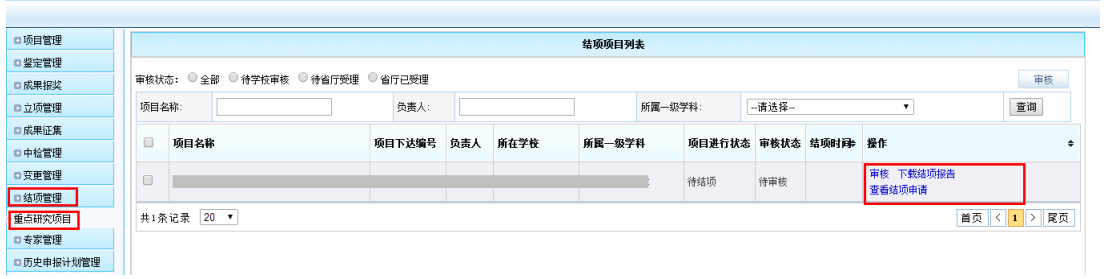

#### <管理员审核示意图>

省厅管理员审核:

高校审核通过的信息会被递交到省厅管理员页面,省厅管理 员进行终审。

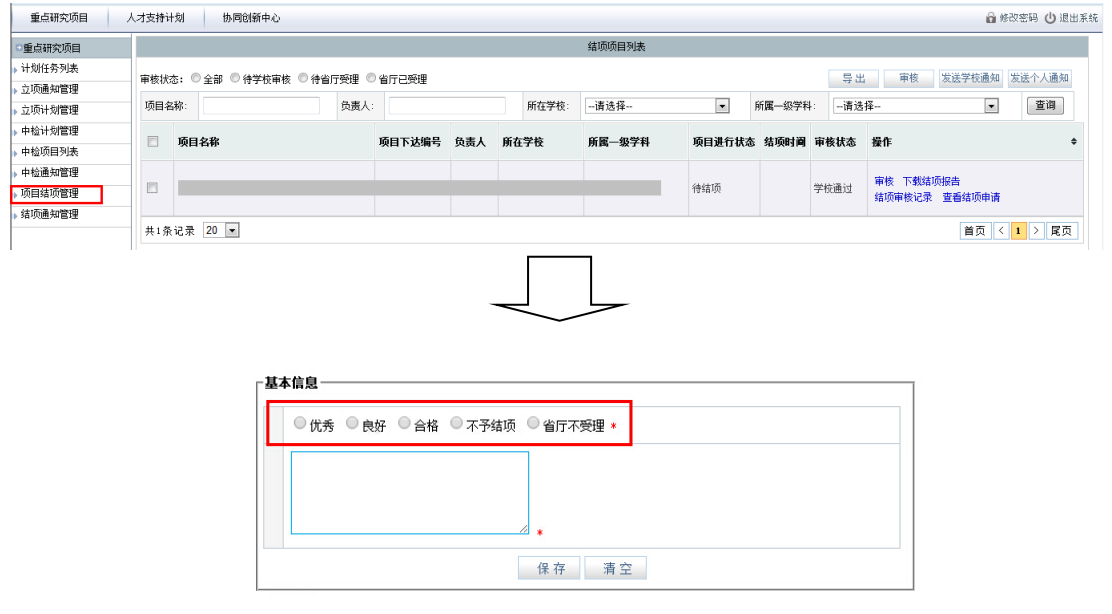

<省厅审核示意图>

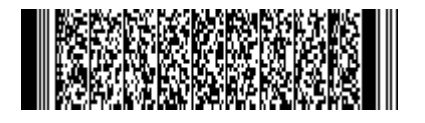